Manual Install [Virtualmin](http://docs.manualget.ru/dl.php?q=Manual Install Virtualmin) >[>>>CLICK](http://docs.manualget.ru/dl.php?q=Manual Install Virtualmin) HERE<<<

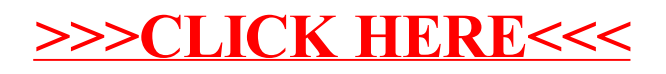